**Examples on scheduling online meeting and adding lecture preparation notes for the students. The lecture is recorded and available to students to view it again when needed.**

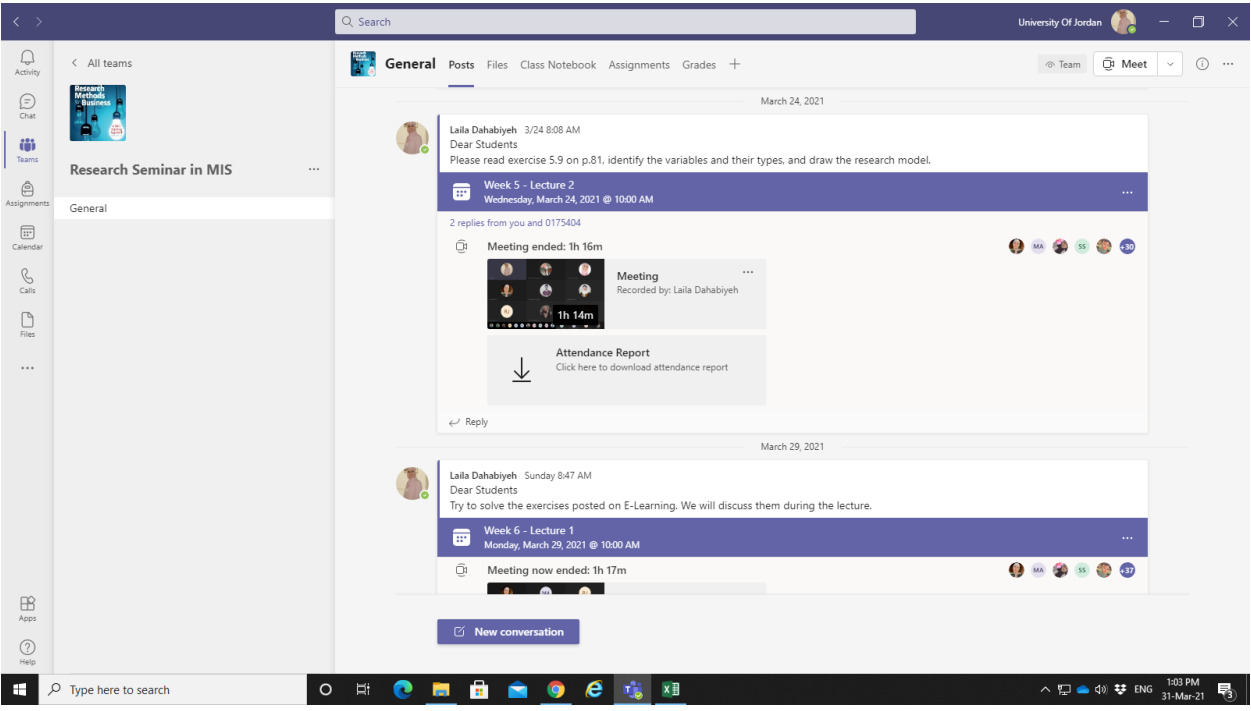

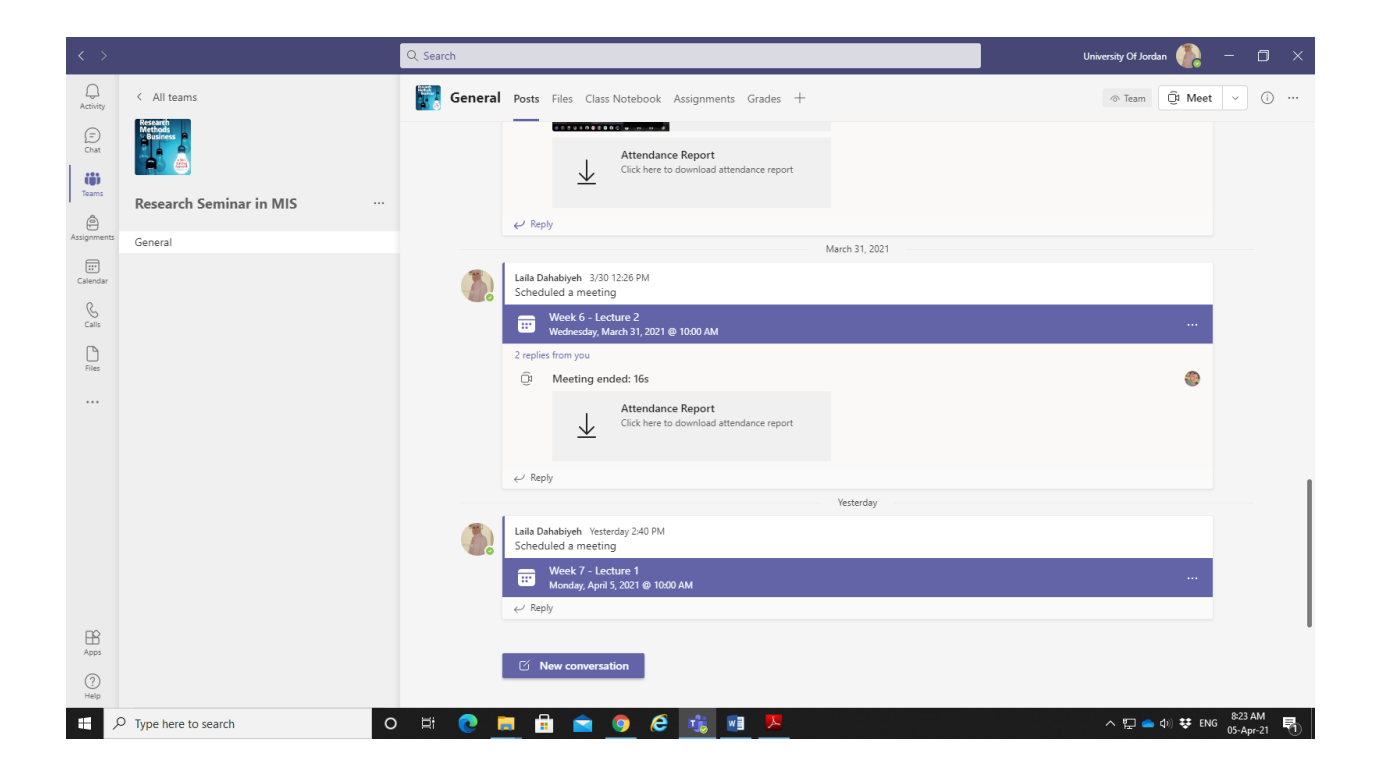

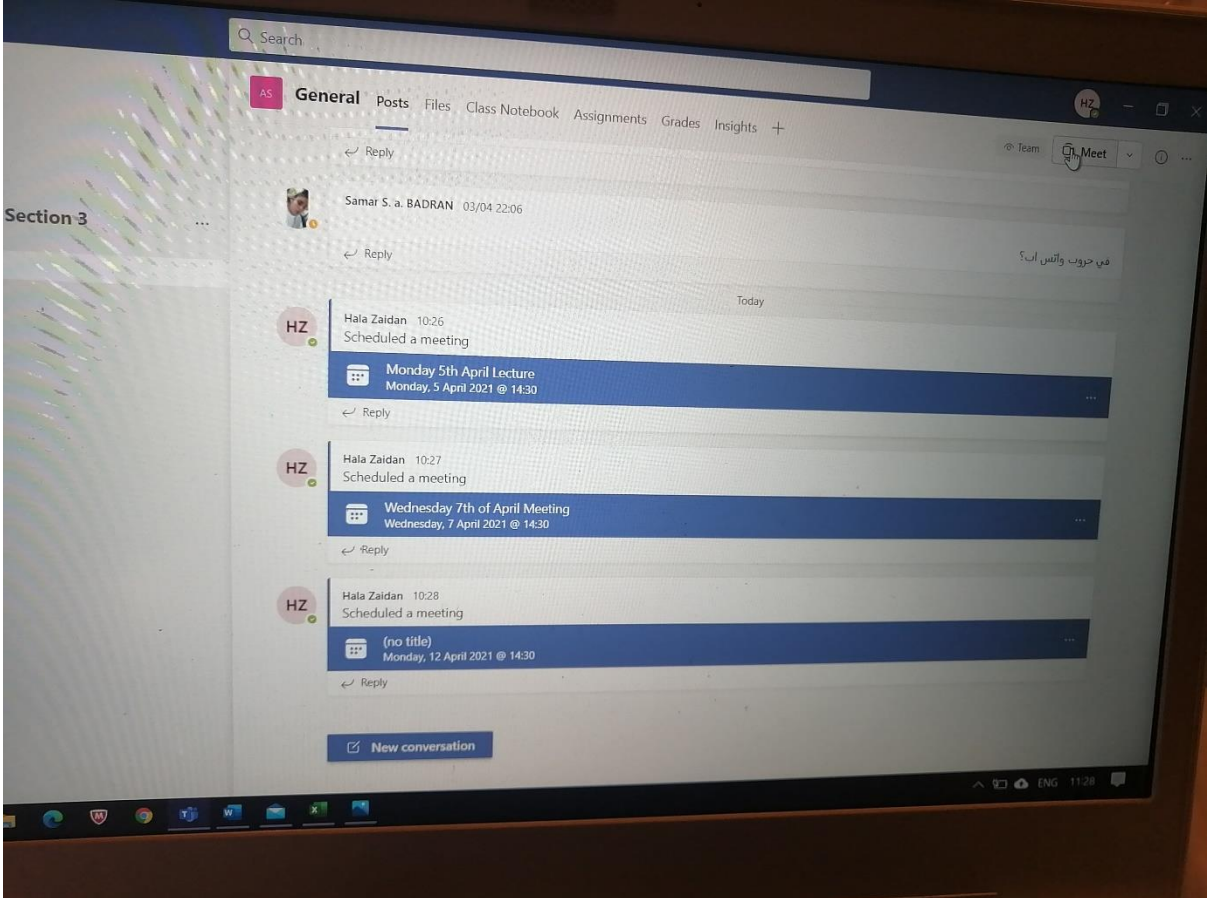

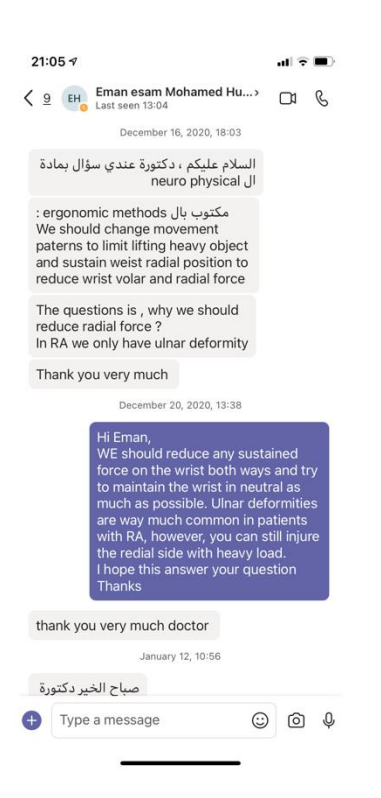

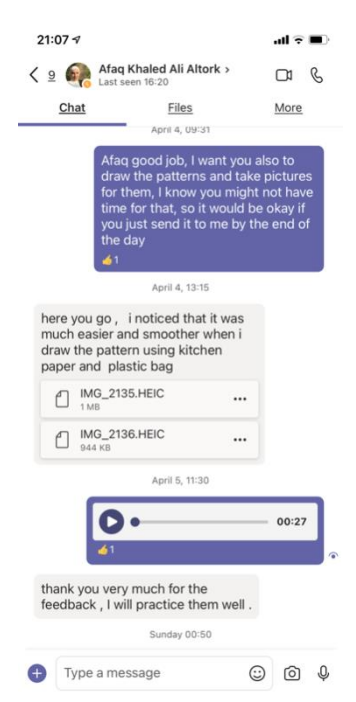

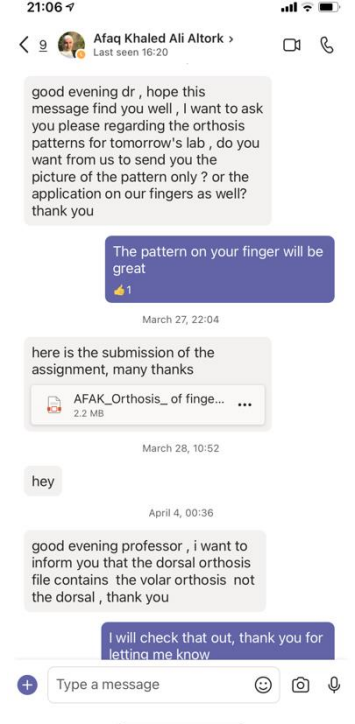

### **Examples on one-to-one conversation with students on MS Teams:**

Example 1:

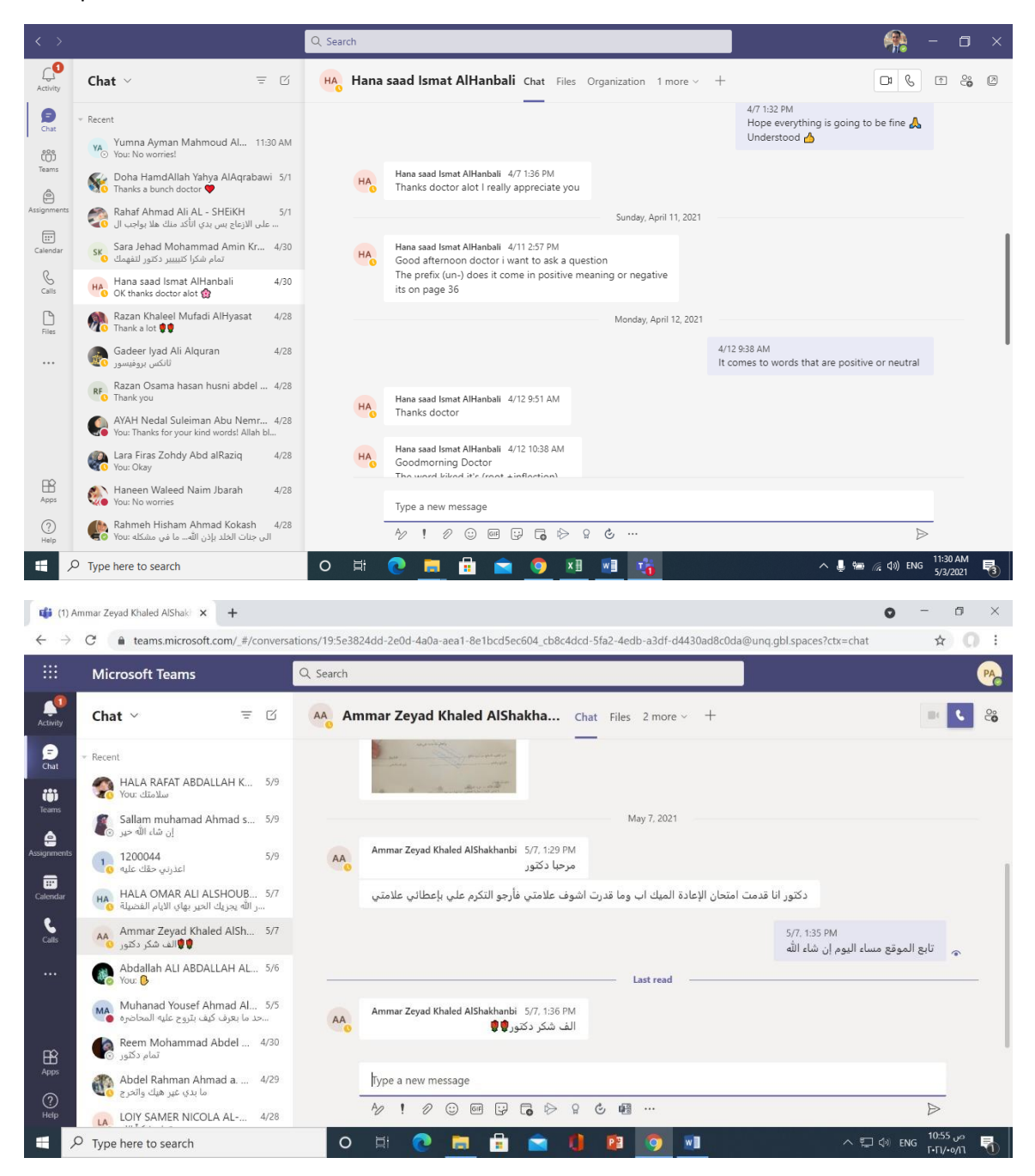

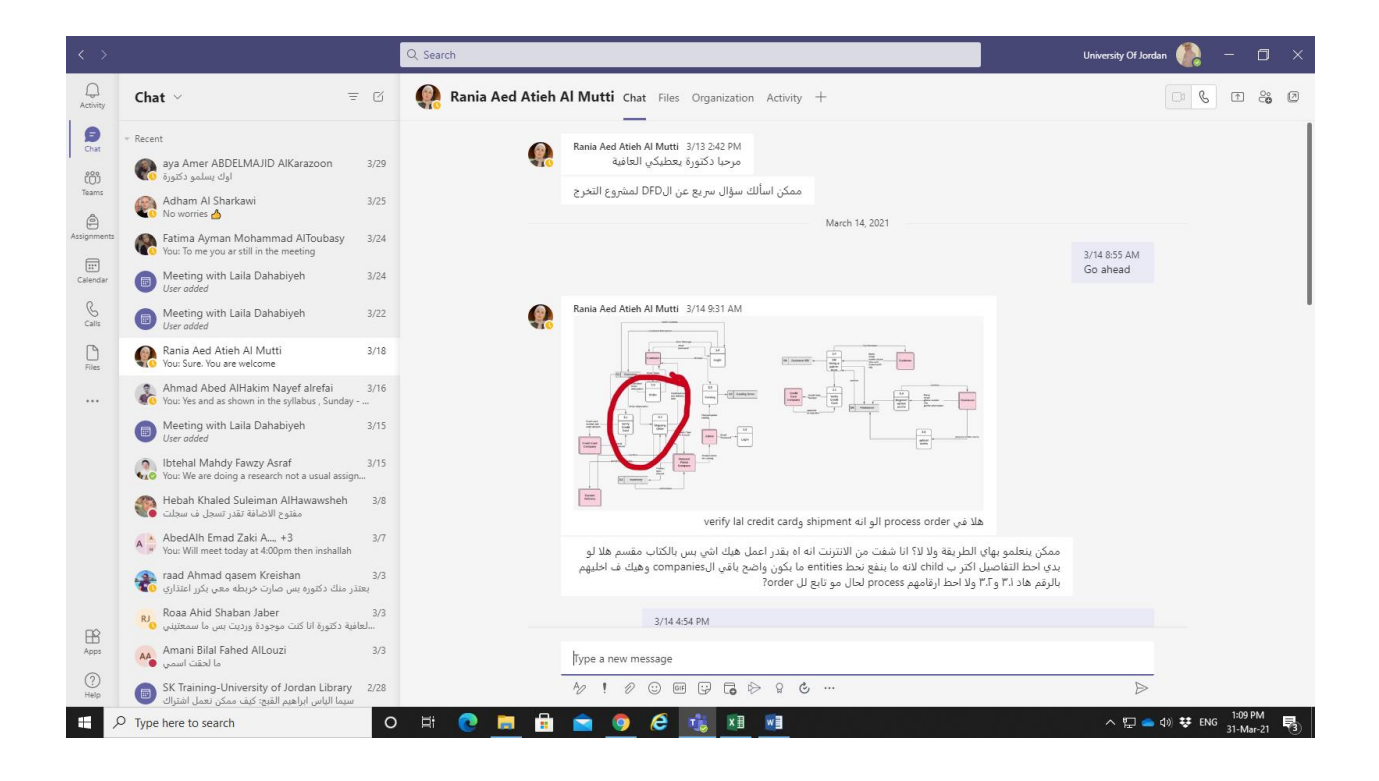

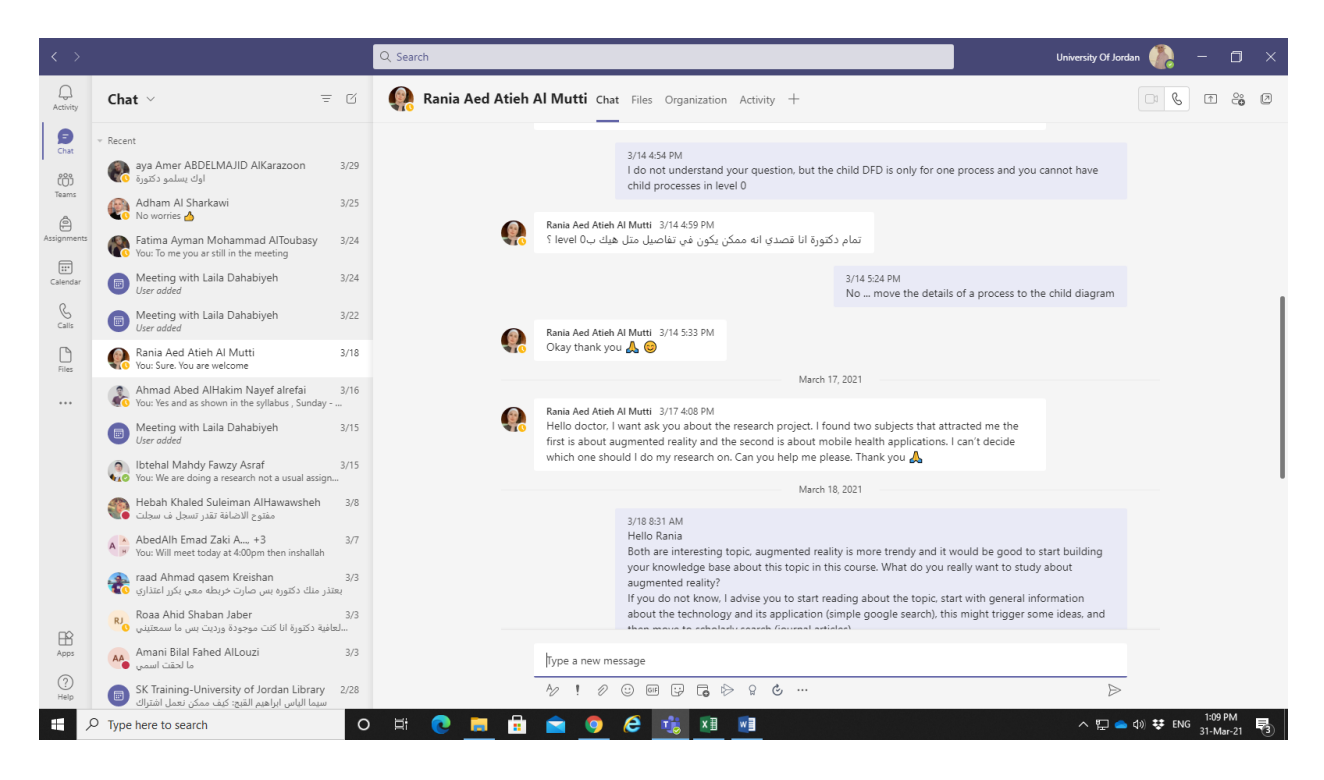

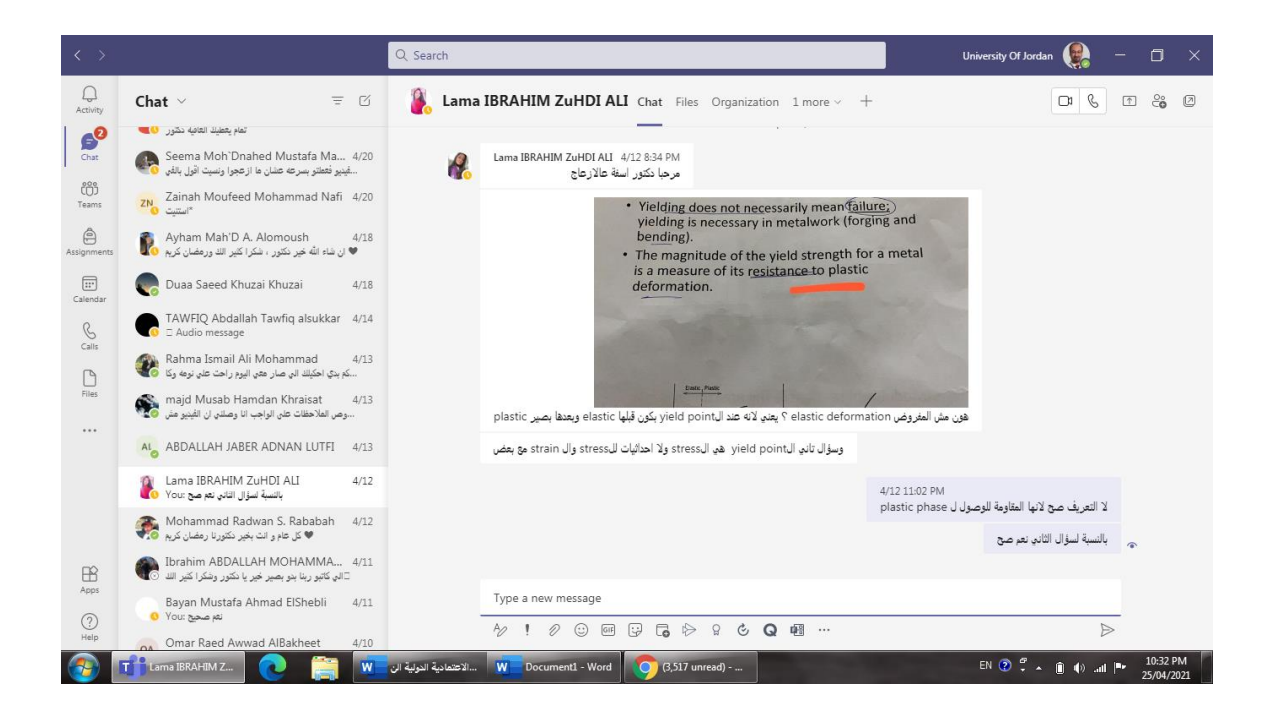

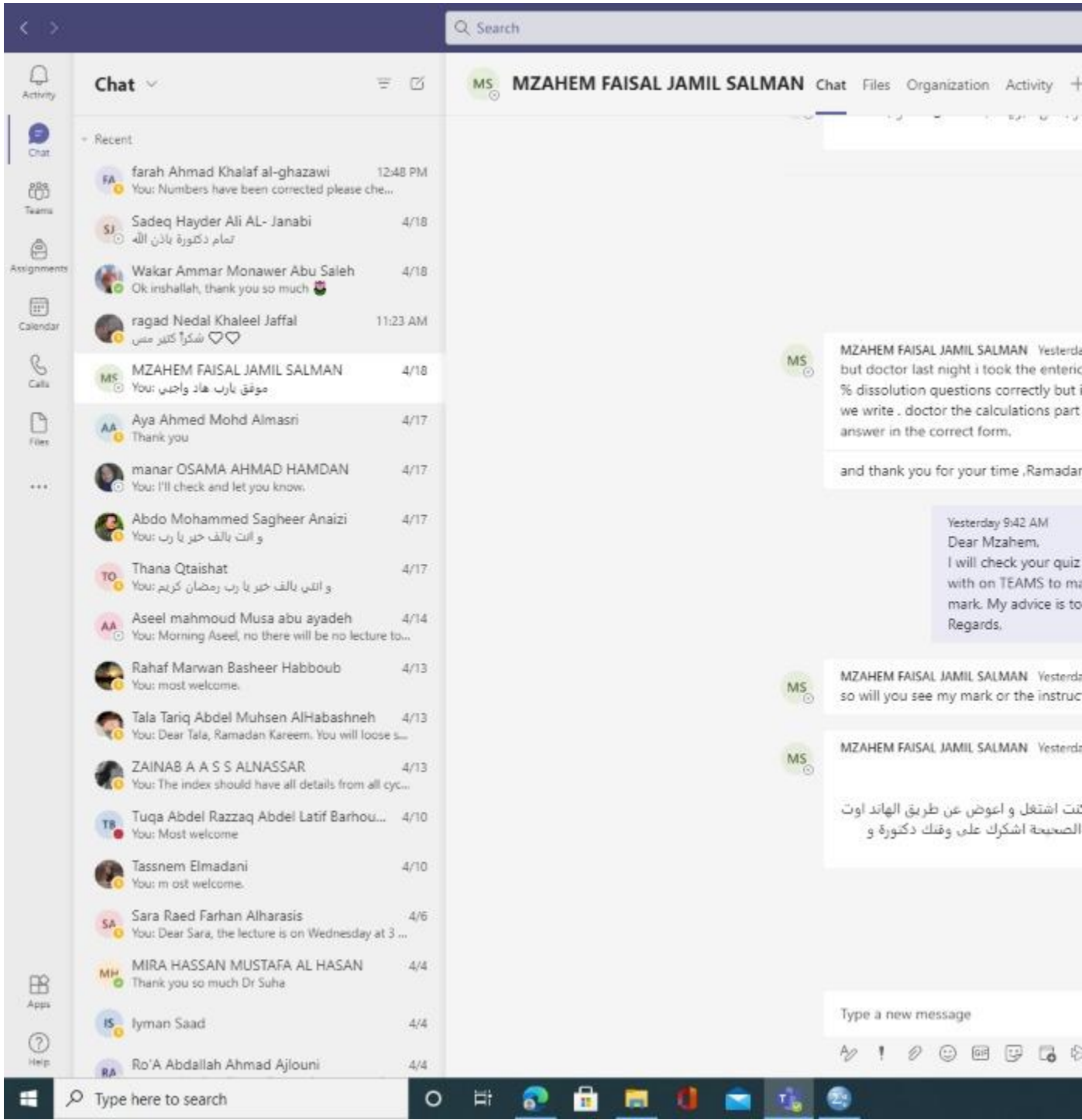

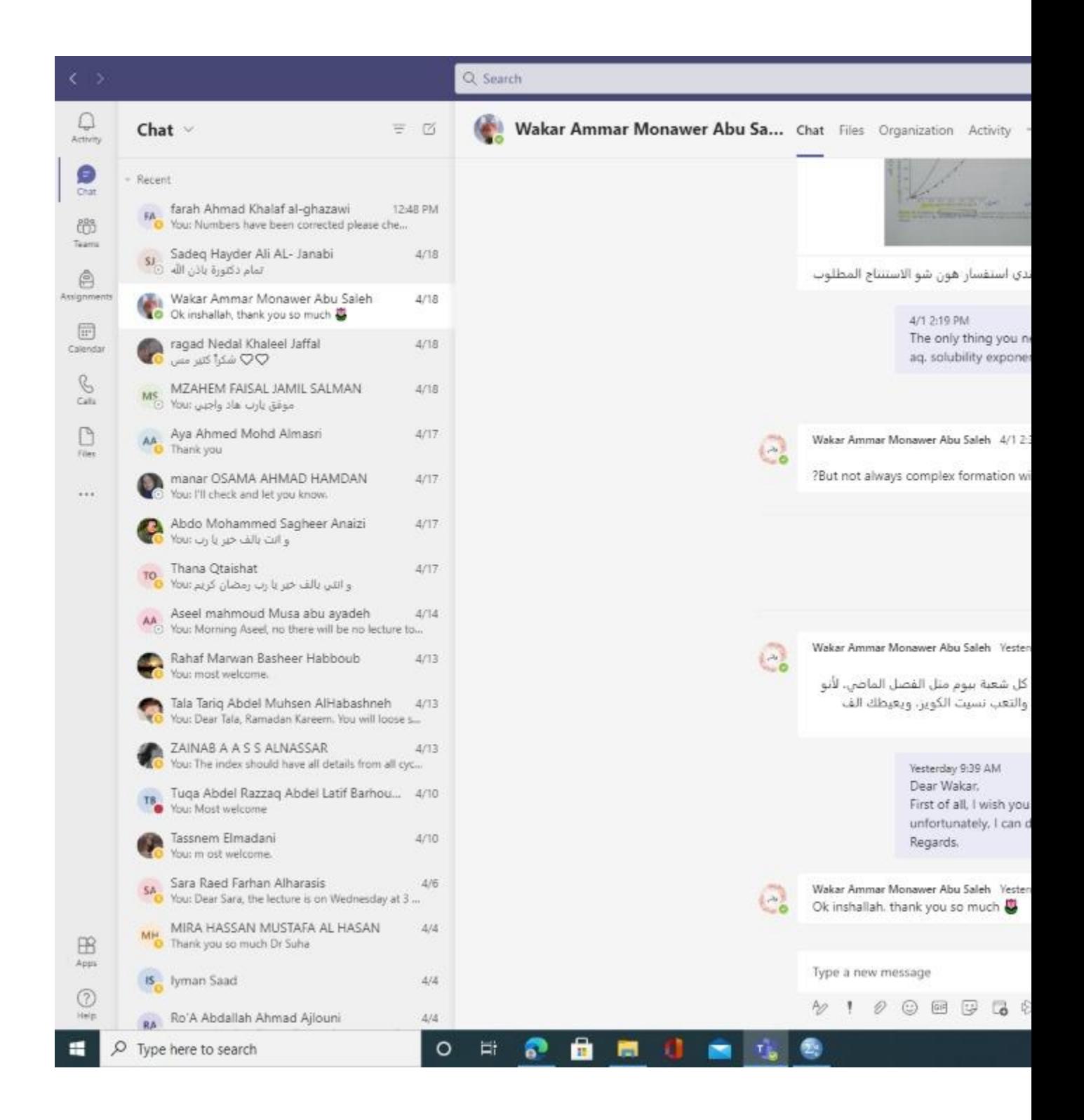

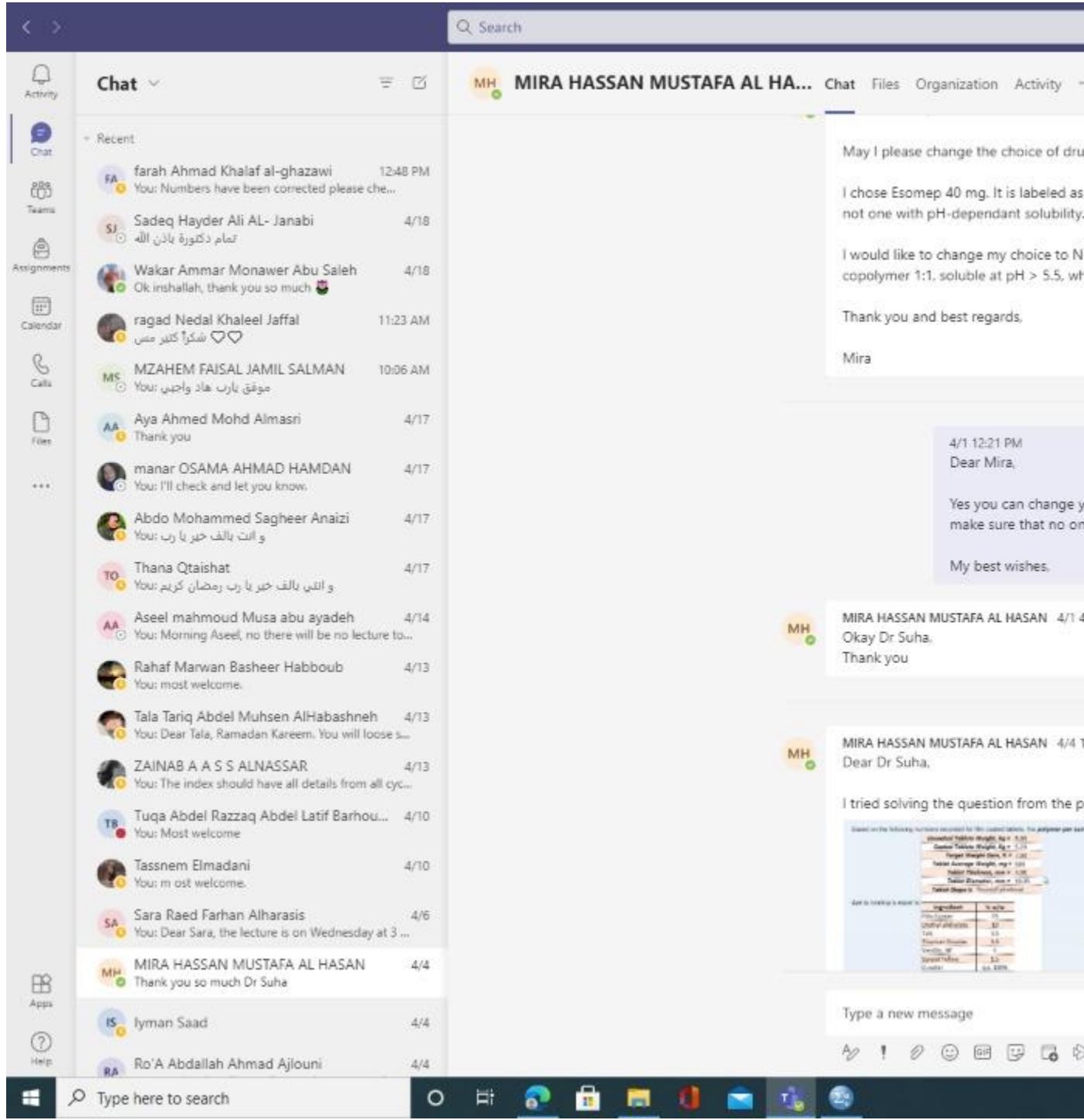

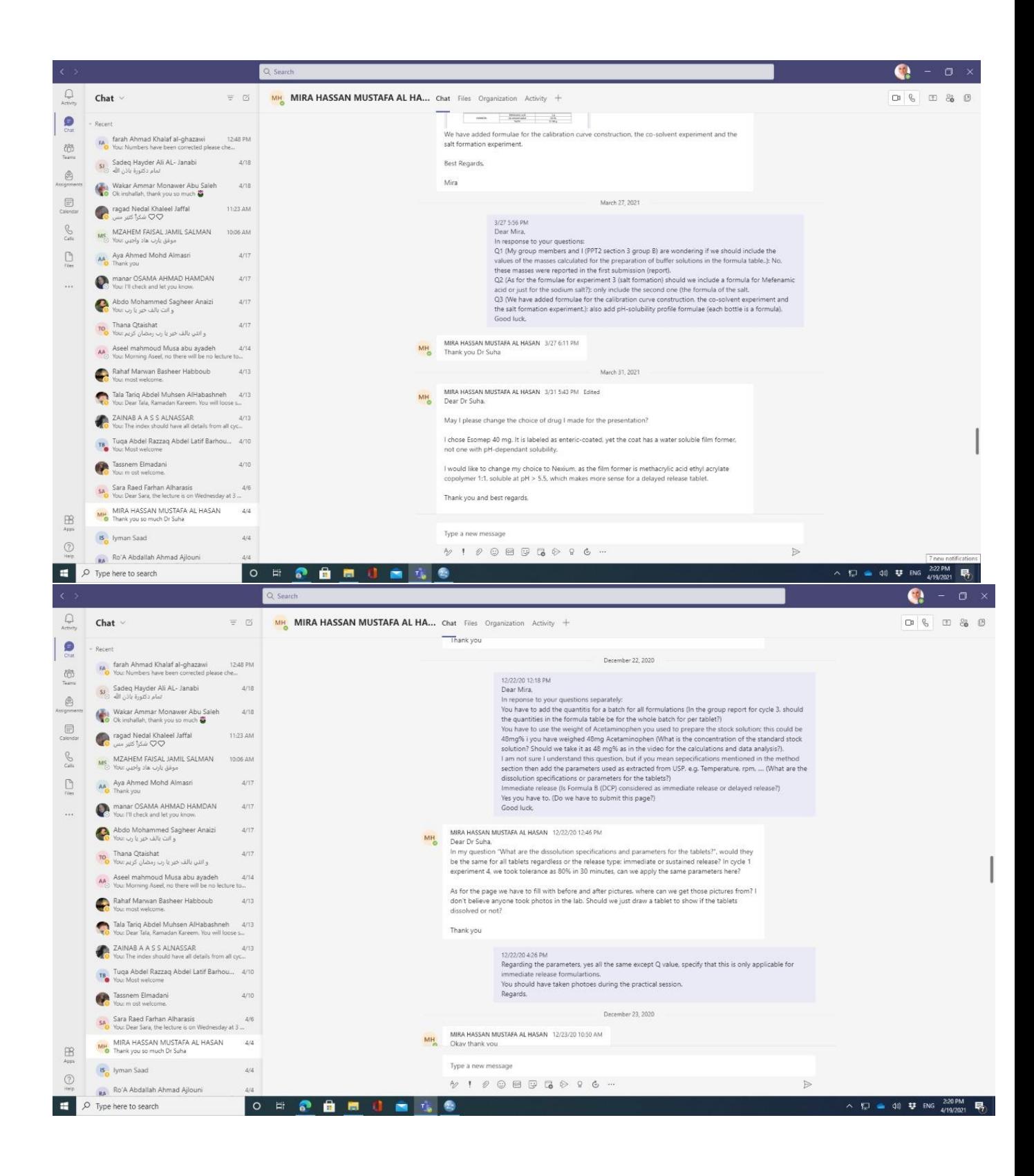

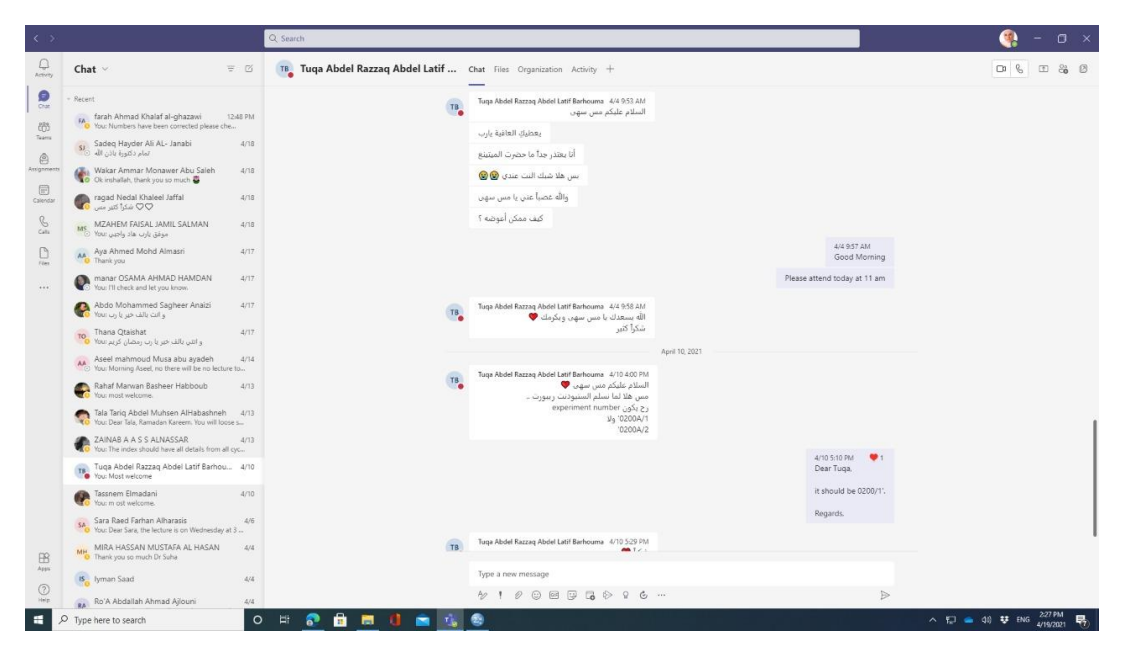

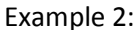

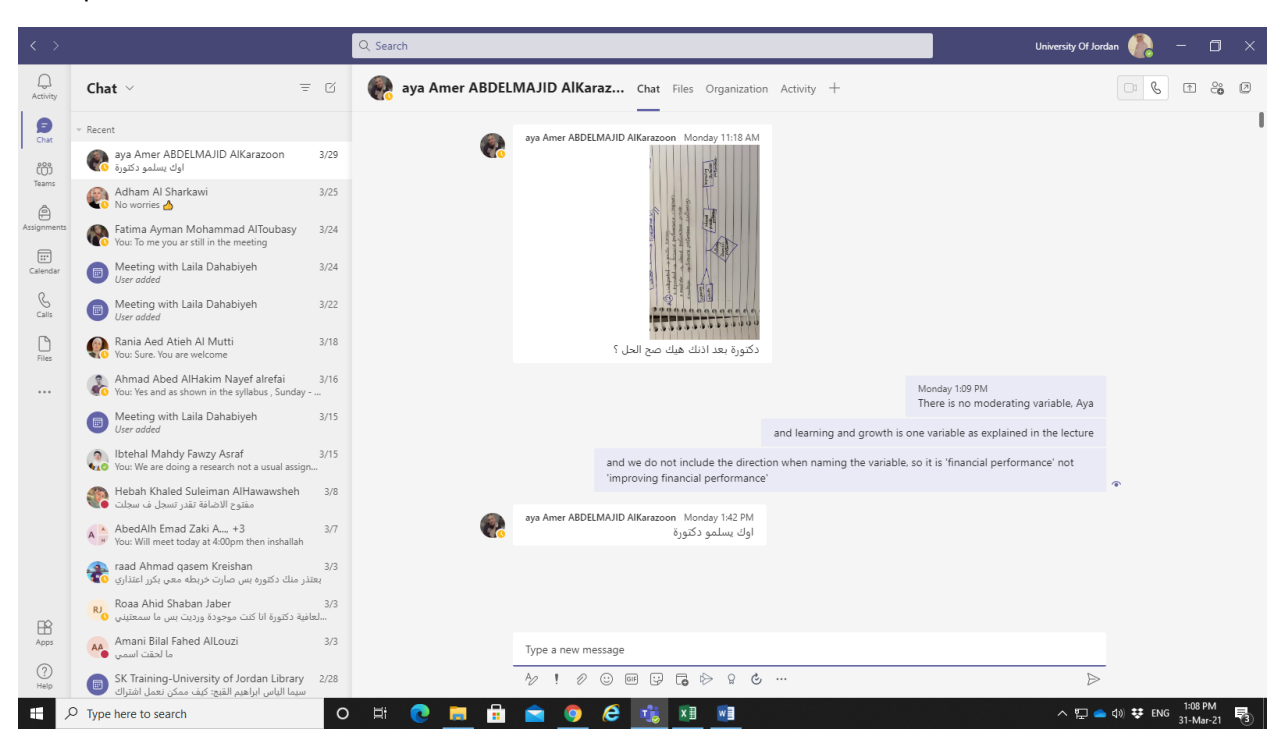

Example 3:

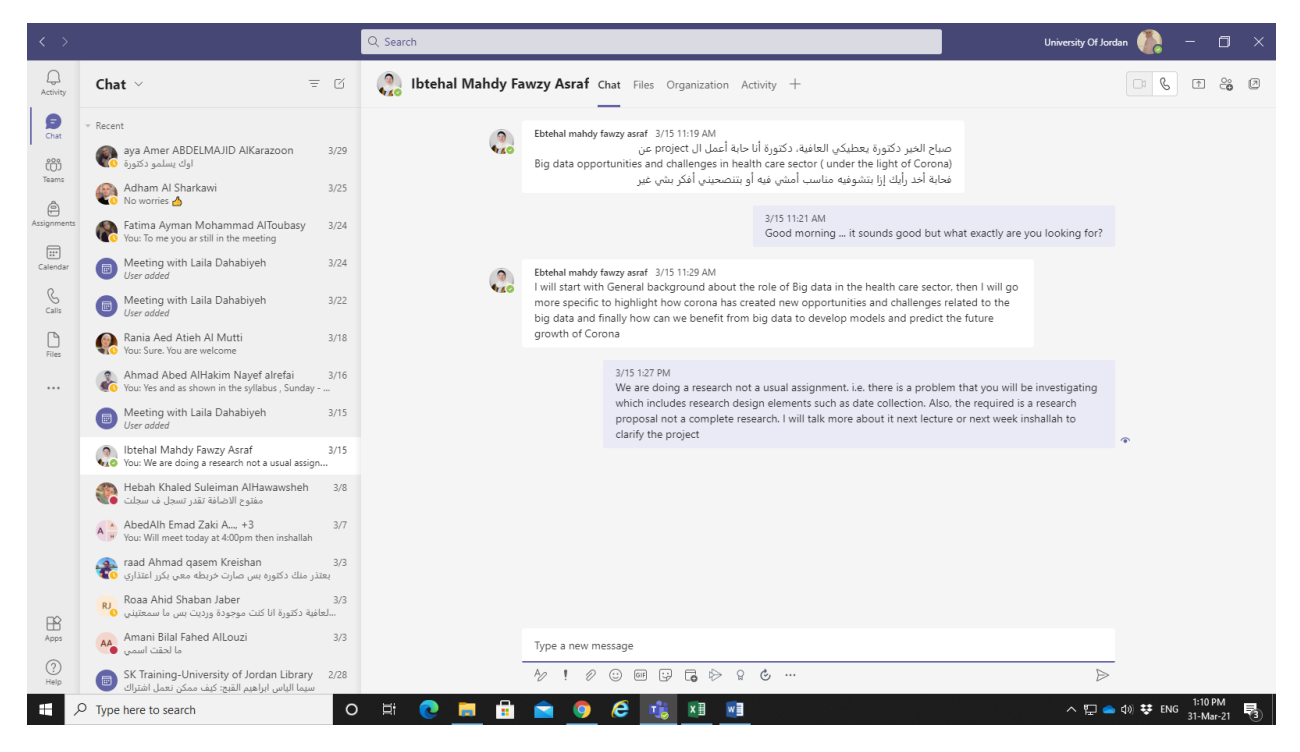

Example 4:

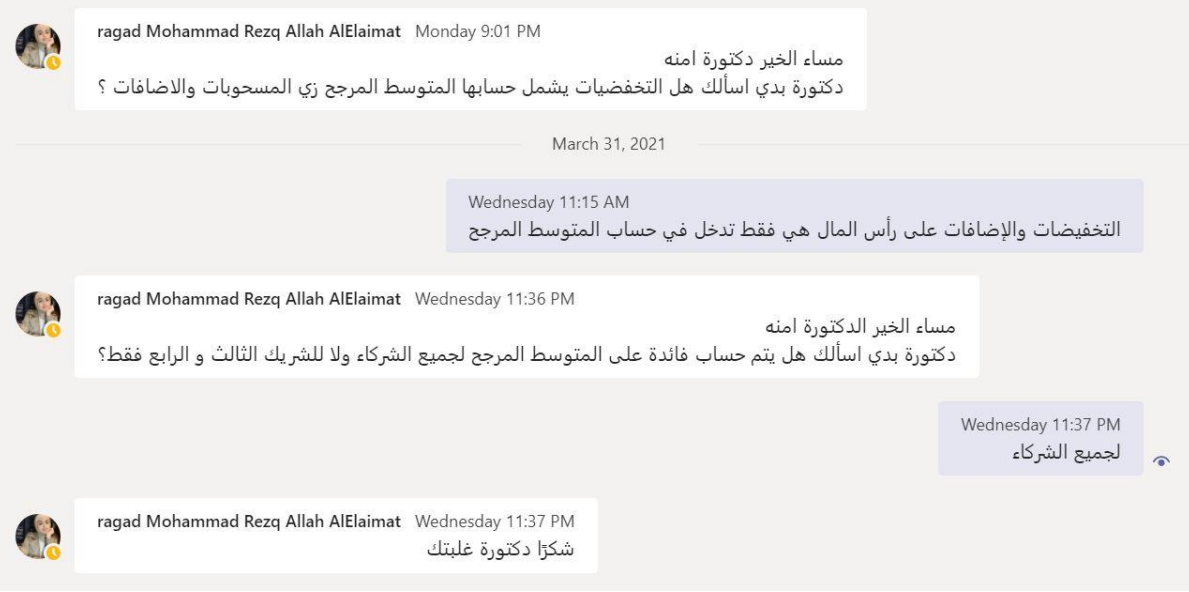

March 28, 2021 Hamza SAMEER MOHAMMAD DARWEESH Sunday 4:26 PM  $\sqrt{5}$ دكتوره يعطيكي العافيه لما اجي احسب المتوسط المرجع اخذ بعين الاعتبار المسحوبات الي صارت ولا بس الاضافات والتخفيضات؟ March 29, 2021

> Monday 2:11 PM م الاضافات والتخفيضات

### Example 5:

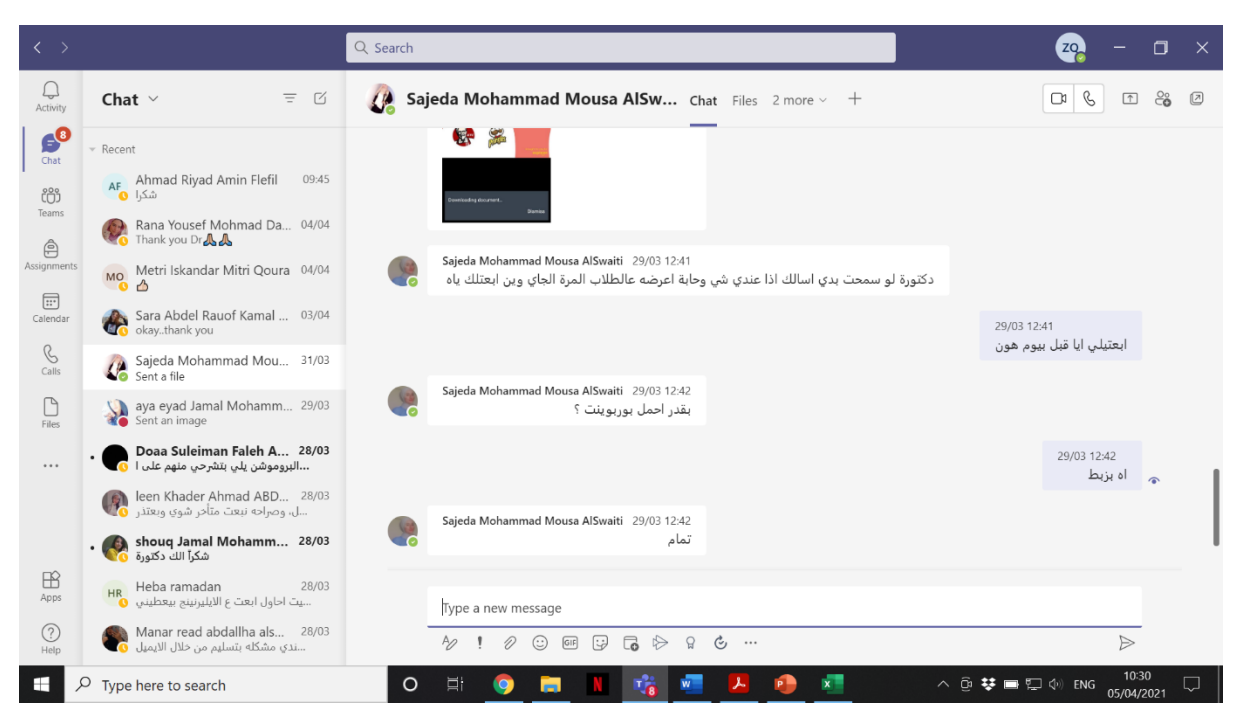

#### Example 6:

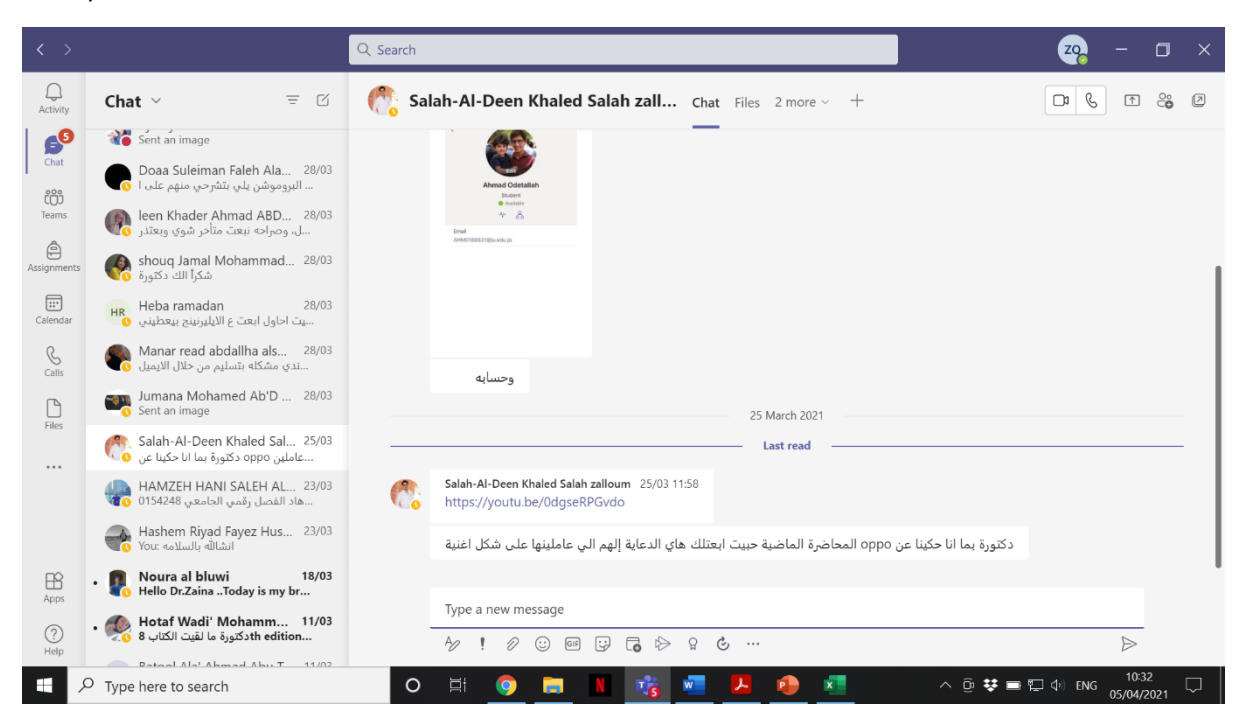

## Example 7:

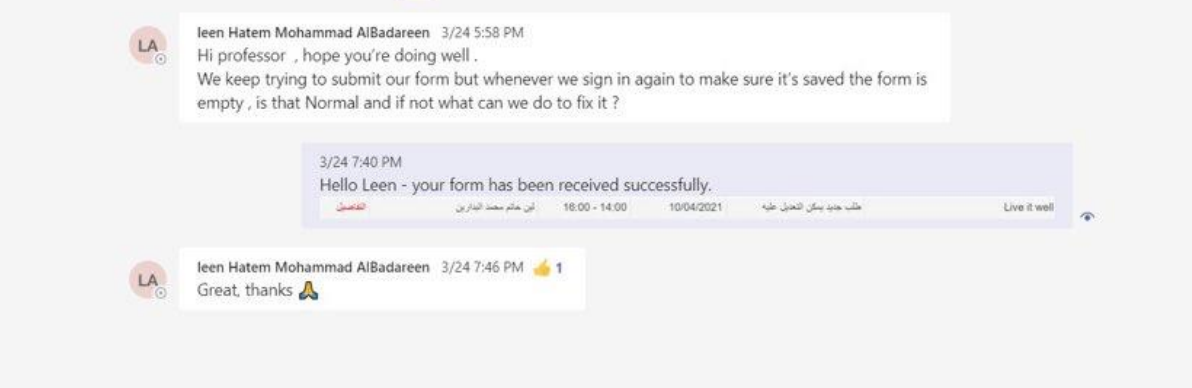

## Example 8:

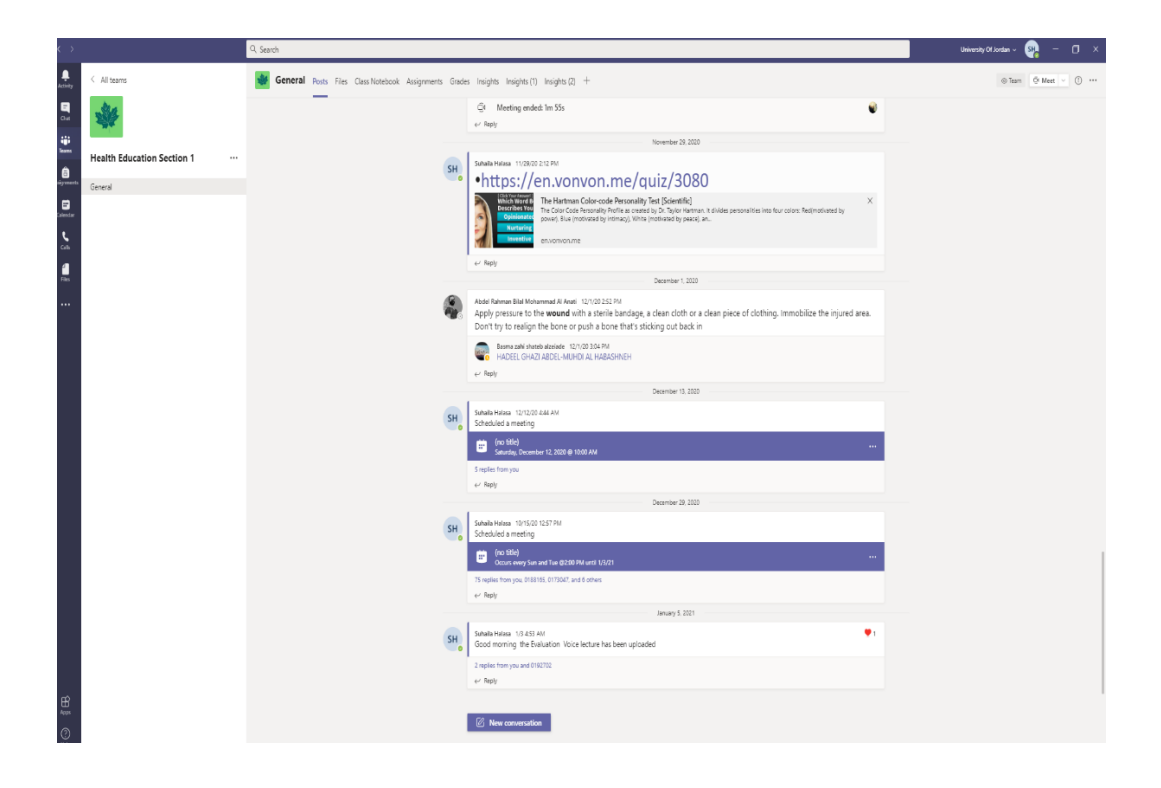

Example 9:

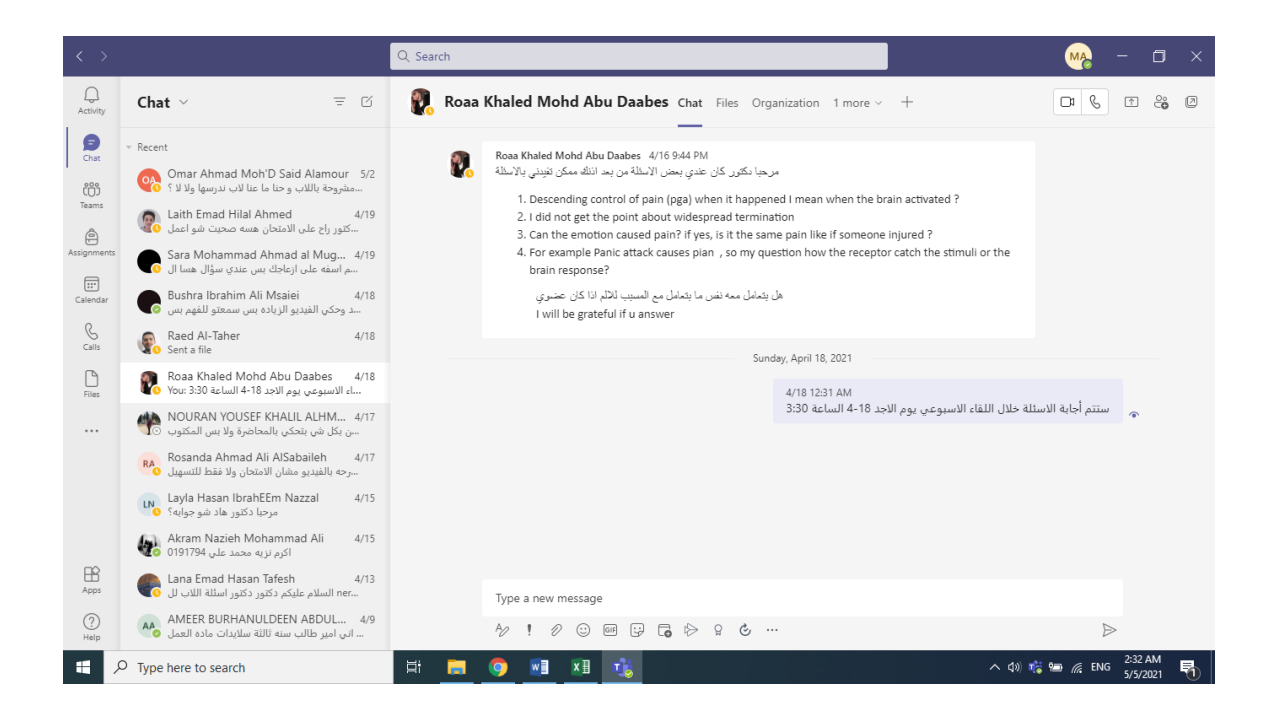

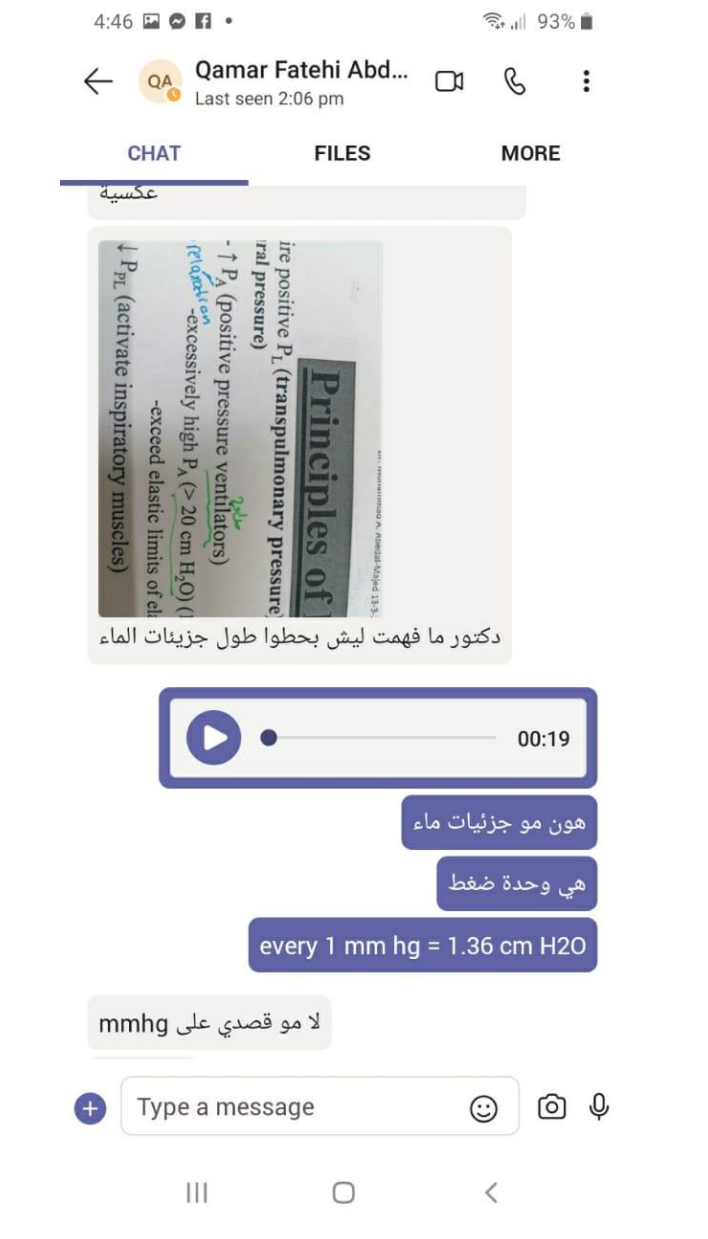

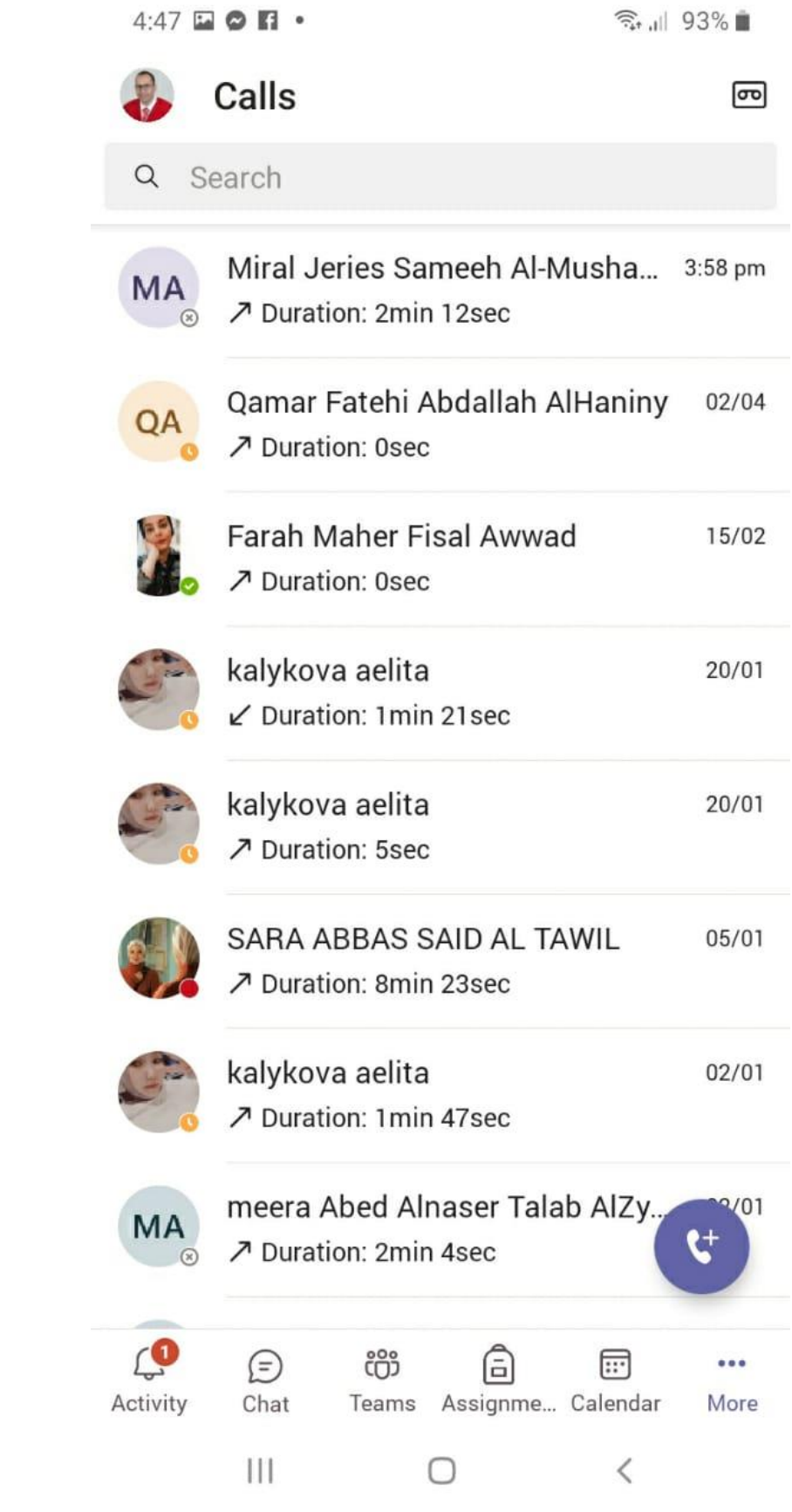

## $4:45$   $\odot$   $\blacksquare$   $\blacksquare$   $\bullet$

● 1 94%■

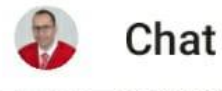

# General

Principles of Animal Production (Dr. Abedal-Majed)

win sa trwining ruwin

# $\vee$  Chats

PA

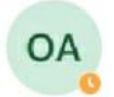

Omar Zeyad Khalifah AlMasri 4:23 pm اهلا وسهلا بالتوفيق :You

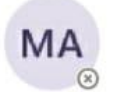

Miral Jeries Sameeh Al-Mushar... 4:20 pm ان شاء الله :You

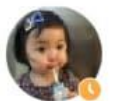

Anoud Radwan Rashad zeqlam 4:18 pm اهلا وسهلا :You

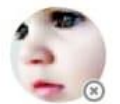

Anwar Adnan Suleiman al qaw... 4:07 pm اكيد موافق التاجيل: You

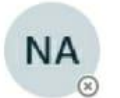

Nores Salem Mahmoud AlShr... Yesterday You: *Jal* 

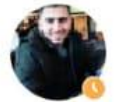

Mohammad Maen Alassaf You: وسهلا

◯

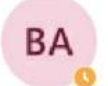

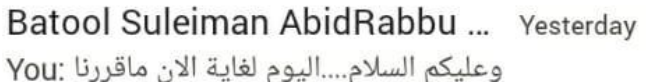

Yesterday

...

More

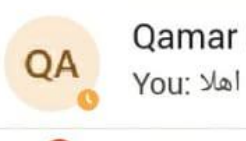

 $\bullet$ 

Chat

Ш

CO

Activity

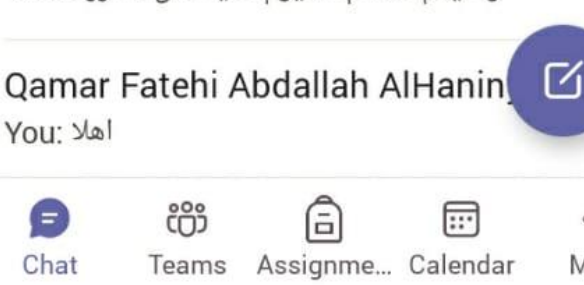

 $\lt$ 

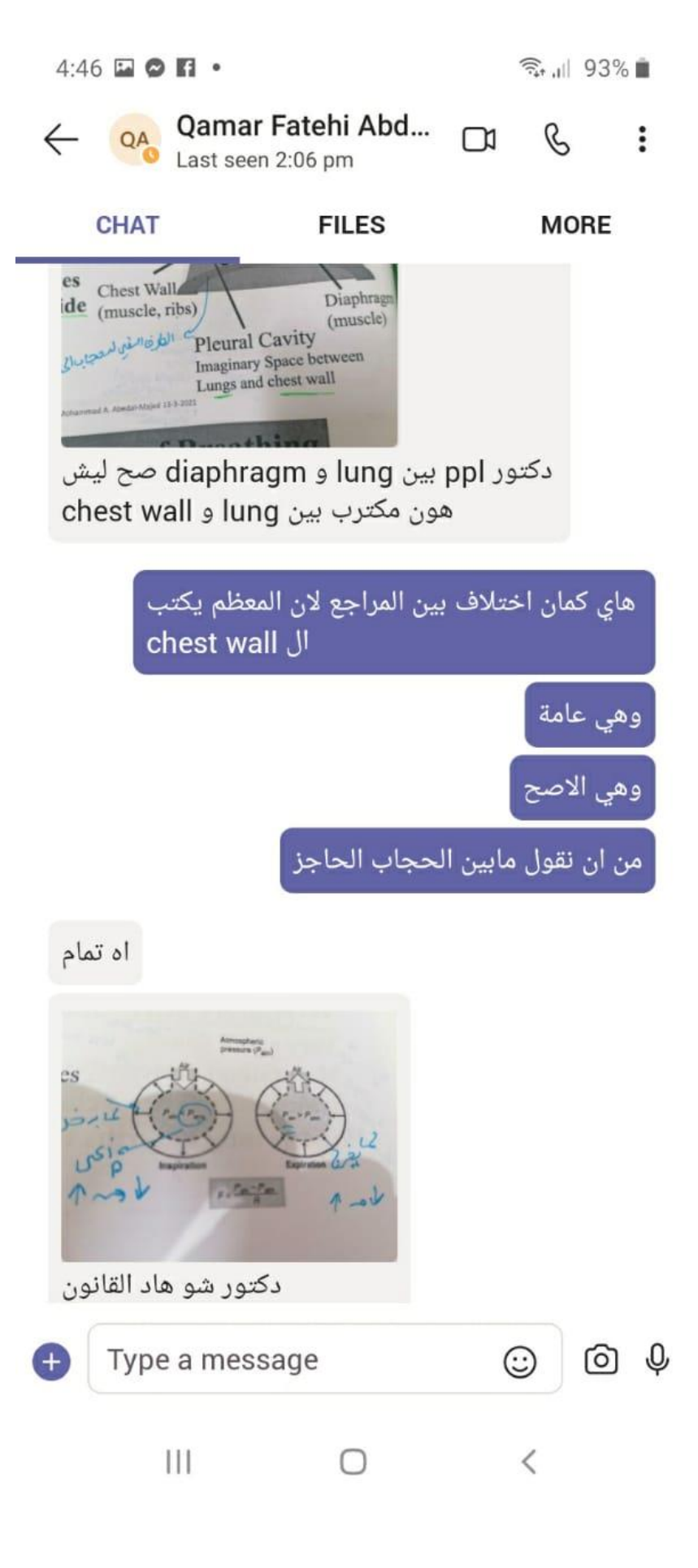

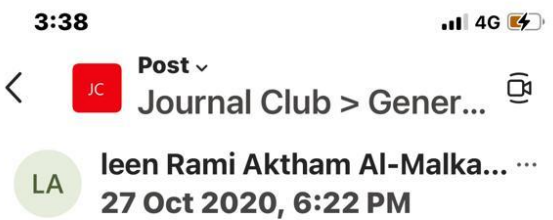

Hello everyone, I hope you're having a pleasant and productive evening..just wanted to remind you of our meeting tonight at 9:00 pm.. start brewing your tea 86

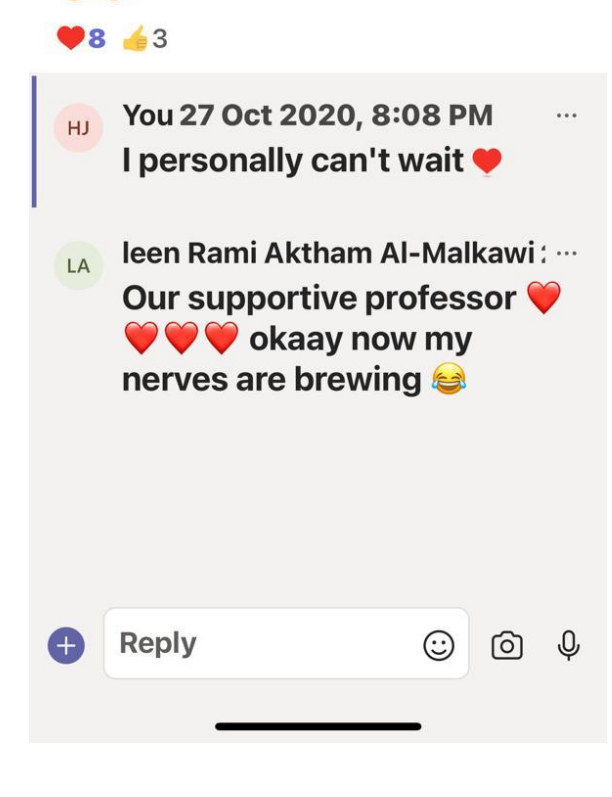

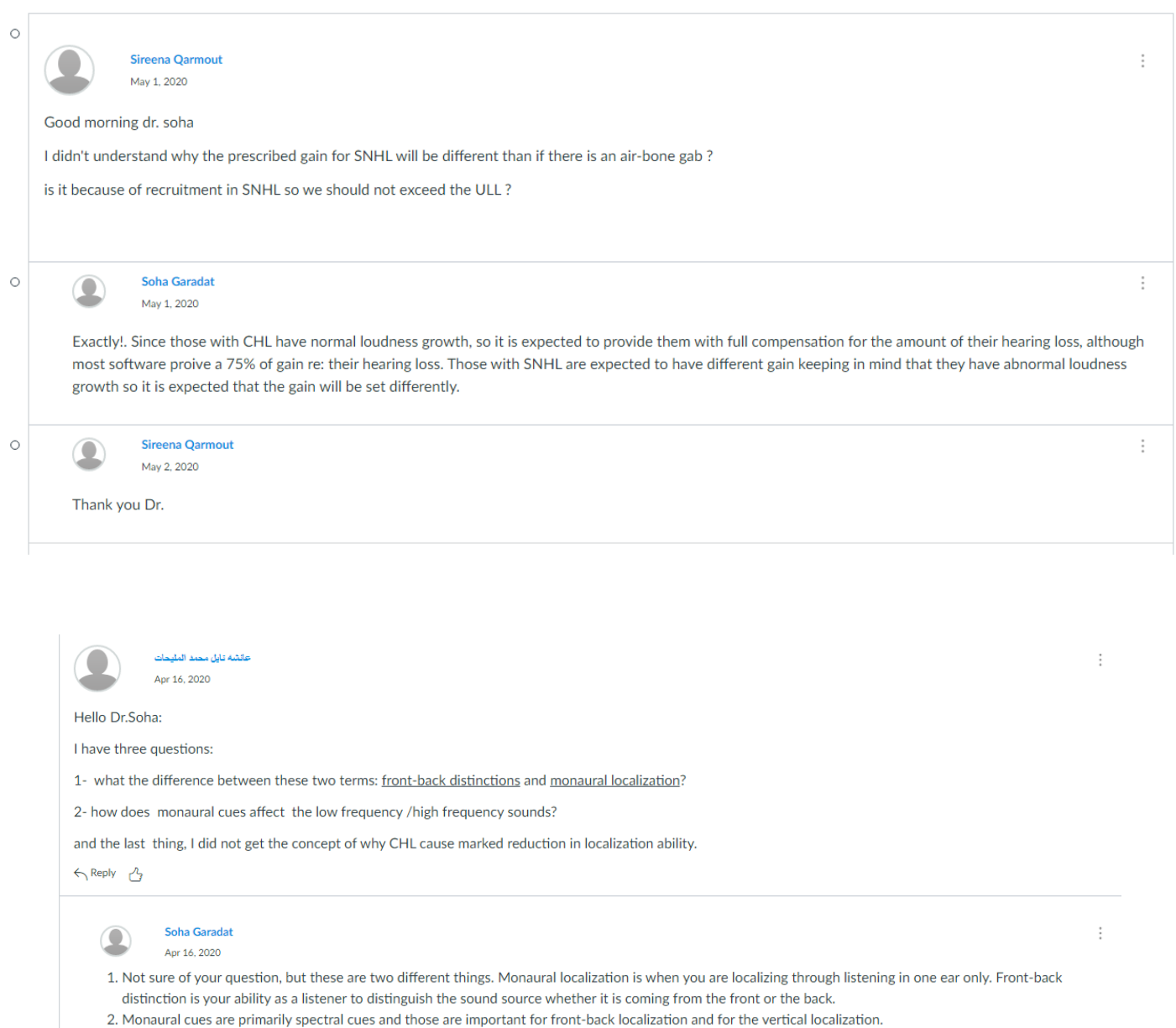

3. The reason that localization is poor in CHL is the fact that much of the signal is directed to the cochleae through the BC route rather than the AC route. As you know IA for BC is 0 dB; that is if you stimulate any where in the skull best cochlea would respond. This in return would disrupt the ITD and ILD cues that typically help you in determining the location of the sound source. But some users may start adaptation and localize sounds.

← Reply <u>A</u> (1 like)

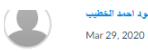

Hello Dr. Soha, I have 2 questions:

1. Why do we have to use a different type of earmolds for the CROS system?

2. What are the differences in usage between the 3 types of dome-style molds (open dome, closed dome, & tulip)?

Thank you in advance.

**ト** Reply

Soha Garadat  $\bf \Omega$ Mar 29, 2020

1. The ones that you have seen are CROS-A CROS-B and CROS-C. The CROS earmold family generally used with high frequency loss, CROS and BICROS HAs. Generally, the tubing (inside the earmold) is cut according to the impairment. In A and B, the canal portion is built to the same length as the tubing. CROS C combines a skeleton earmold design with a length of tubing directed into the center of the canal. CROS A is a canal style that is slightly longer in the lok portion for retention and it is ordered in hard material only. B is similar to A but can be ordered in soft or hard materials and it uses a skeleton style instead of canal-lok. C is similar to B except the canal comes with extended tubing.

2. from your assigned reading chapter:

"The open dome with holes in the flange which is designed to leave the canal as open as possible, and the closed dome with no holes which is designed to seal the canal as completely as possible. Because the fitting is completely enclosed within the ear canal, and because it is mostly combined with thin tubing and very small BTE hearing aids, the open and closed dome styles, and the very similar tulip style, enable a very inconspicuous overall appearance. " You typically go to open fitting is when you have good amount of low frequency hearing. As you might have figured now is that Tulip would give you more sealing.

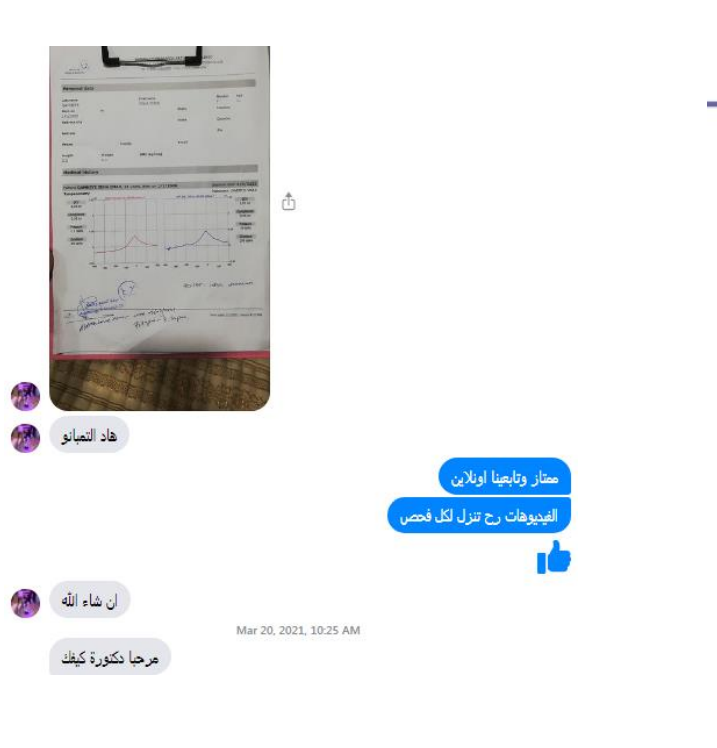

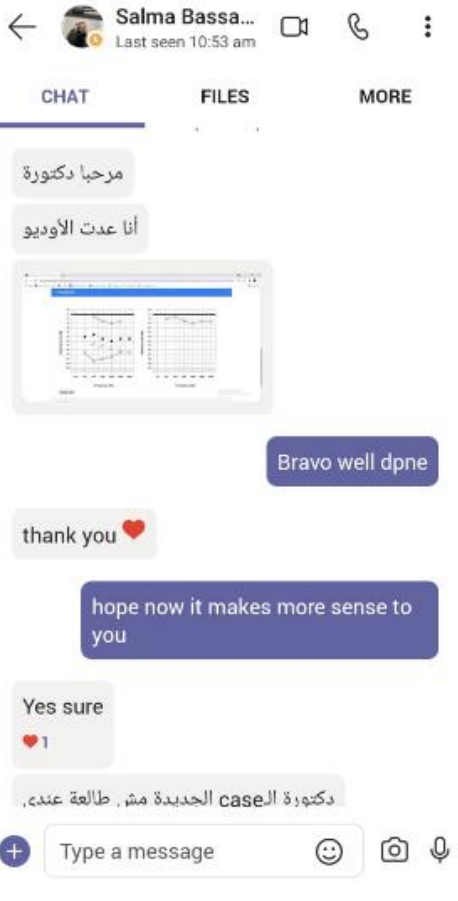

 $\vdots$ 

 $\vdots$ 

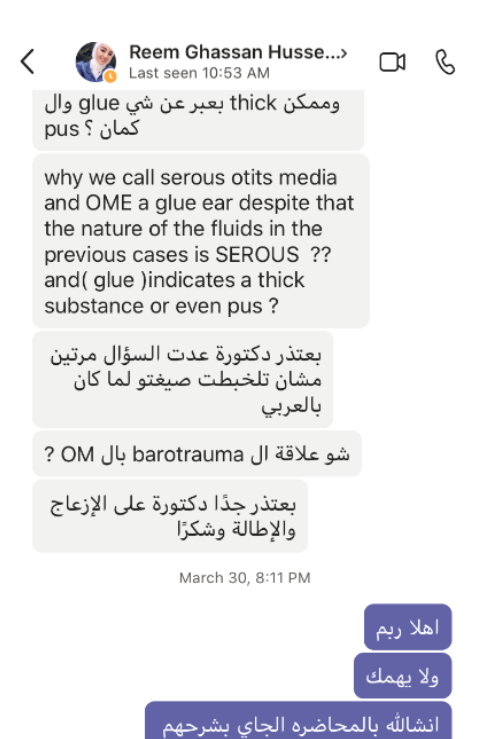

للكل

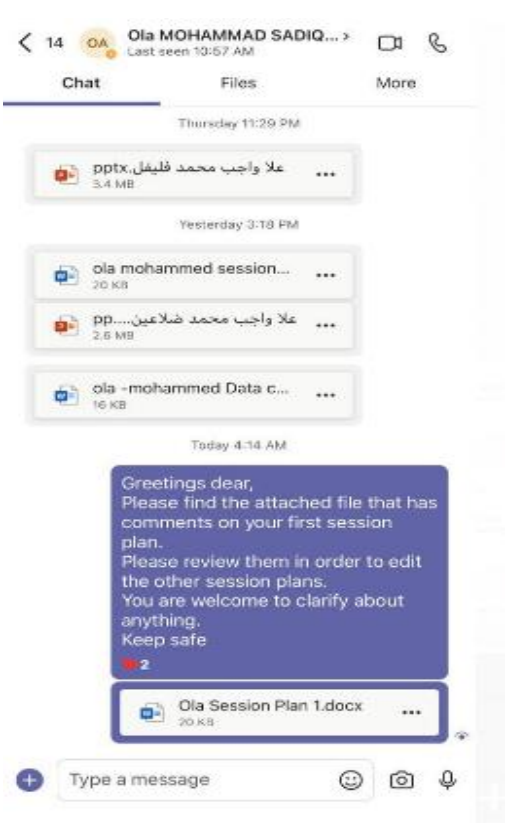

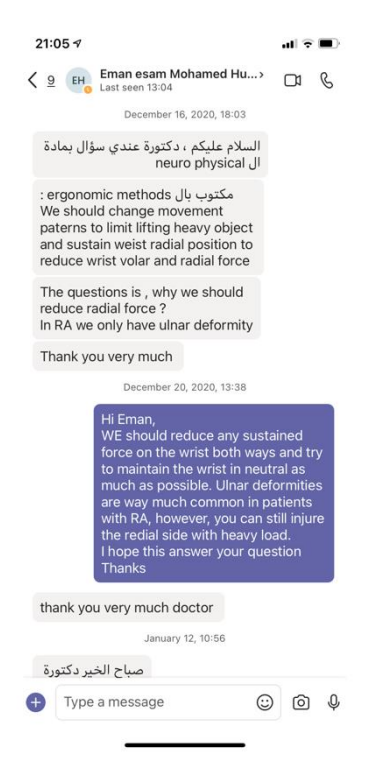

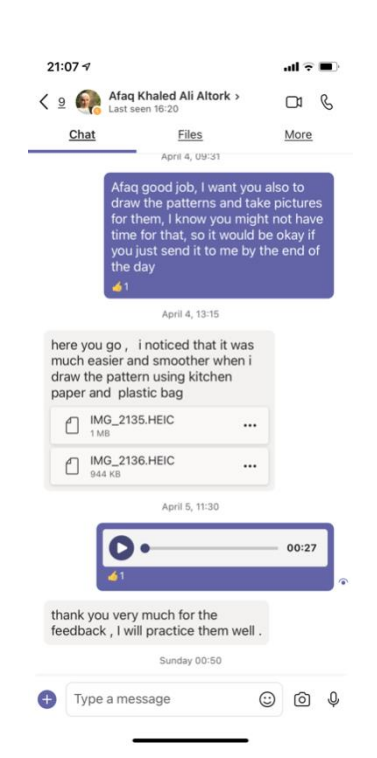

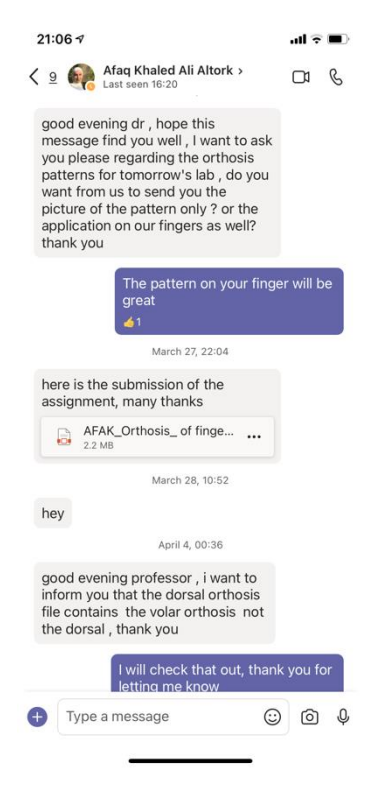